## LORD TECHNICAL NOTE

# **MIP Software**

### **Instructions for Selecting and Downloading the Correct Software For 3DM-GX3®, 3DM-GX4®, and 3DM-RQ1™ Inertial Sensors**

#### **Overview**

LORD MicroStrain $^\circ$  provides MIP Monitor and Iron Calibration software for its 3DM-GX3 $^\circ$ , 3DM-GX4™, and 3DM-RQ1™ inertial sensors.

Both programs are Microsoft Windows ready (XP, Vista, Win 7, Win 8) and are freely available on CD and for web download. MIP Monitor allows the user to configure, operate, display, and record 3DM-GX3® , 3DM-GX4™, and 3DM-RQ1<sup>TM</sup> inertial sensors. Iron Calibration<sup>(1)</sup> allows the user to perform a hard and soft iron calibration on 3DM-GX3<sup>®</sup>, 3DM-GX4™, and 3DM-RQ1™ sensors to mitigate the effects of nearby steel, iron, ferrous materials, magnets, motors, and other electro-magnetic interference on magnetometers.

#### **Current Downloads (May 2013)**

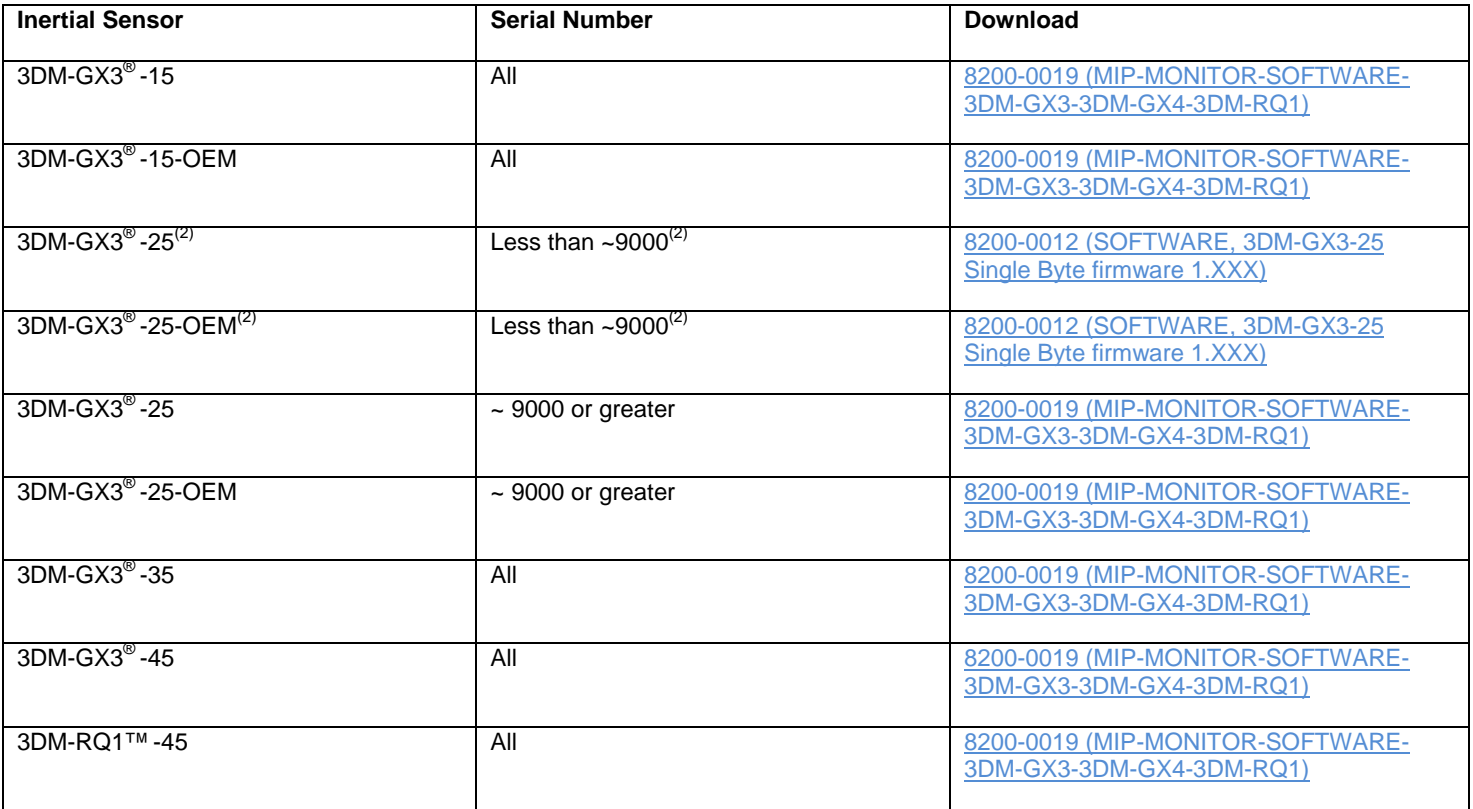

#### **Notes**

 $^{(1)}$  The 3DM-GX3 $^\circledR$ -15, 3DM-GX3 $^\circledR$ -15-OEM, 3DM-GX4 $^\circledR$ -15, and "low temp" models of the 3DM-RQ1™-45 do not contain magnetometers and do not require Iron Calibration software.

 $^{(2)}$  3DM-GX3<sup>®</sup> -25 and 3DM-GX3<sup>®</sup> -25-OEM with serial numbers less than ~9000 (firmware less than 2.0) use SINGLE BYTE protocol. The software download contains Monitor version 1.7 and Iron Calibration 1.1. There is no upgrade path for these units to MIP protocol. Both programs are Microsoft Windows ready (XP, Vista, Win 7). **Support** 

LORD MicroStrain<sup>®</sup> support engineers are always available to and support you in any way we can.

Copyright © 2014 LORD Corporation<br>3DM-GX4™, 3DM-GX4-45™, 3DM-GX4-25™, 3DM-GX4-15™, 3DM-GX4™, IEPE-Link™, 3DM-RQ1™, Strain Wizard®, DEM<br>DVRT-Link™, WSDA®, HS-Link®, TC-Link®, G-Link®, V-Link®, SG-Link®, ENV-Link™, Watt-Lin

**LORD Corporation MicroStrain® Sensing Systems** 459 Hurricane Lane, Suite102 Williston, VT 05495 USA [www.microstrain.com](http://www.microstrain.com/)

ph: 800-449-3878 fax: 802-863-4093 [sensing\\_support@LORD.com](mailto:sensing_support@LORD.com) [sensing\\_sales@LORD.com](mailto:sensing_sales@LORD.com?subject=sales%20inquiry)